#### CURRICULAR STRUCTURE FOR PART – II (2nd YEAR) OF THE FULL--TIME DIPLOMA COURSES IN ENGINEERING & TECHNOLOGY

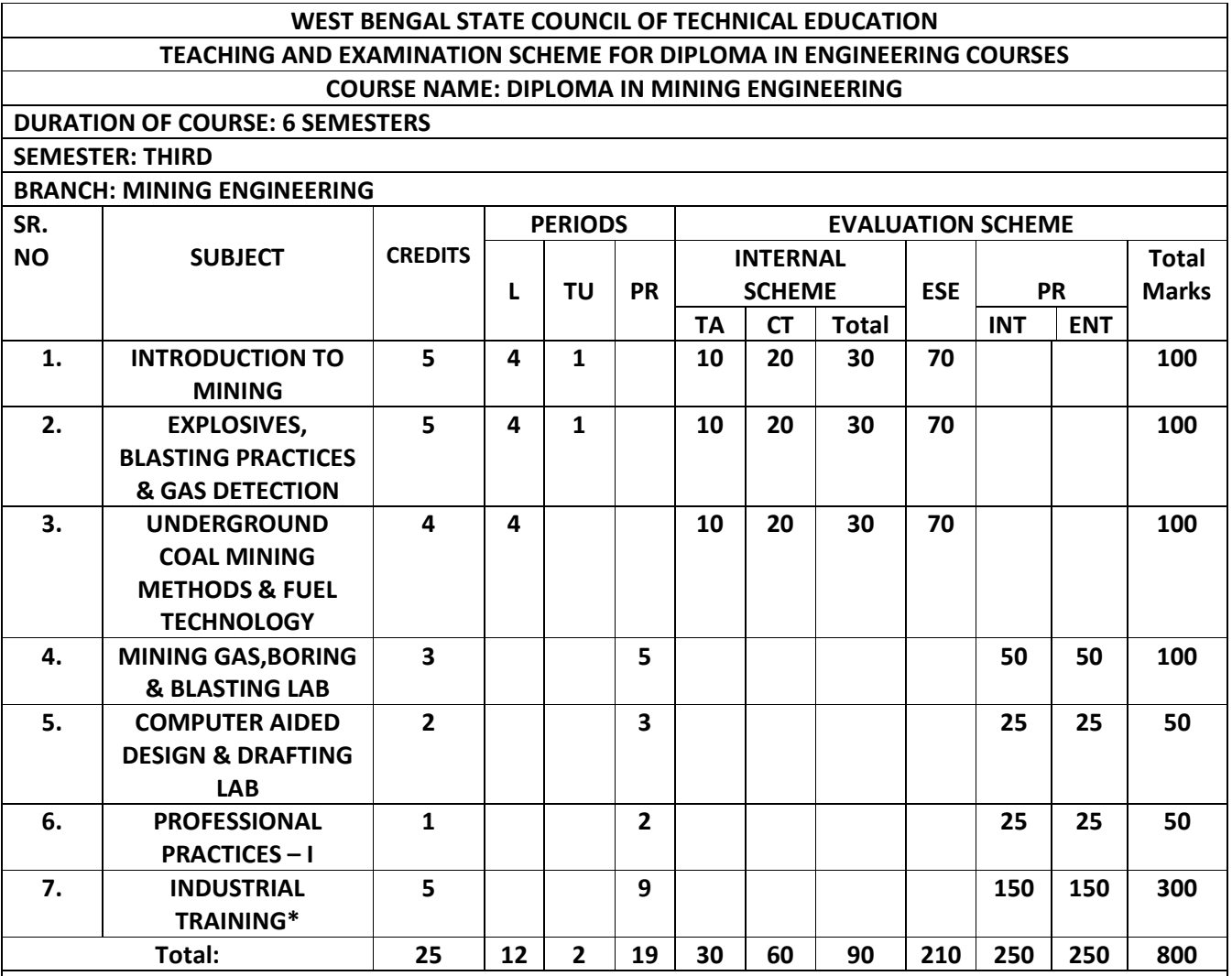

STUDENT CONTACT HOURS PER WEEK:33 hrs

Theory and Practical Period of 60 Minutes each.

L- Lecture, TU- Tutorials, PR- Practical, TA- Teachers Assessment, CT- Class Test, ESE- End Semester Exam. INT - Internal, ENT - External.

\* Students will undergo of Practical training during this semester. Weightage on PR & Credit points is allotted on the basis of Practical training.

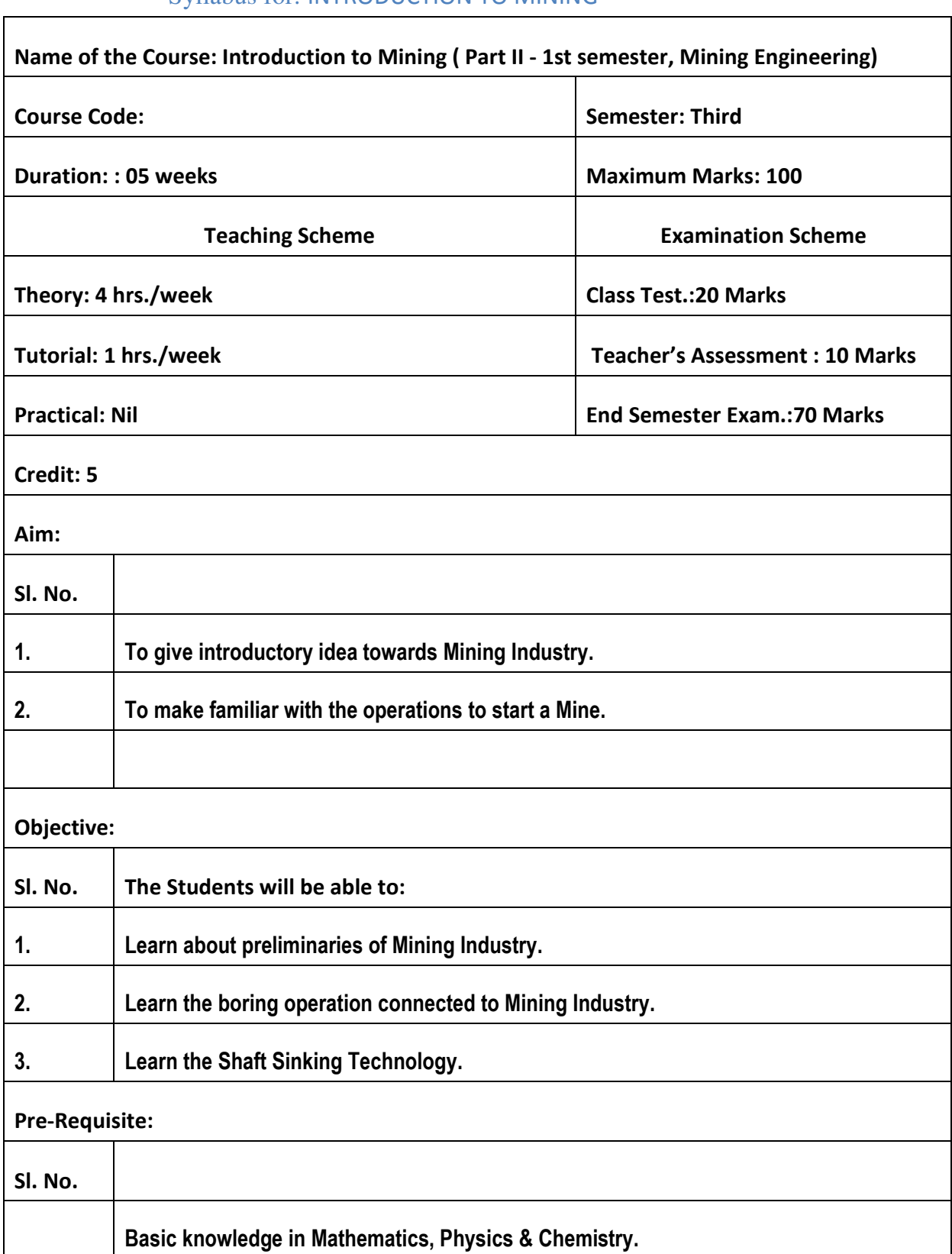

### Syllabus for: INTRODUCTION TO MINING

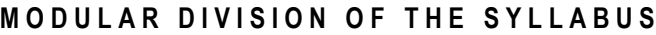

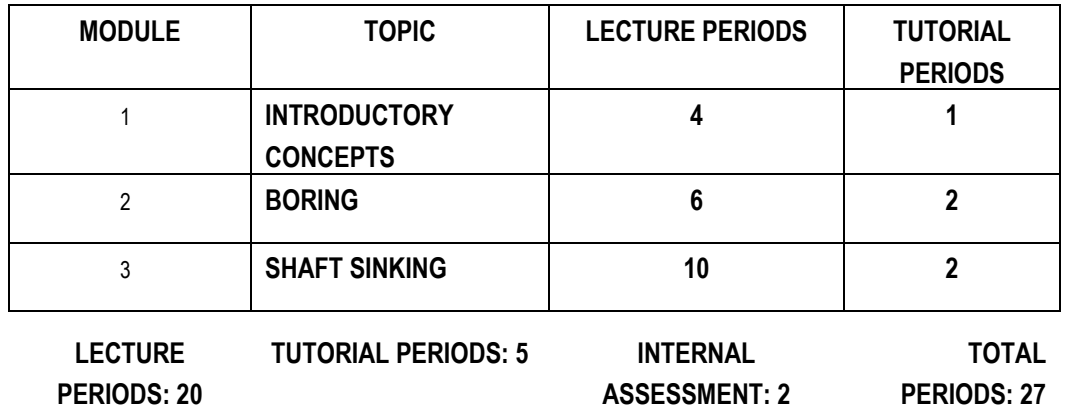

#### EXAMINATION SCHEME

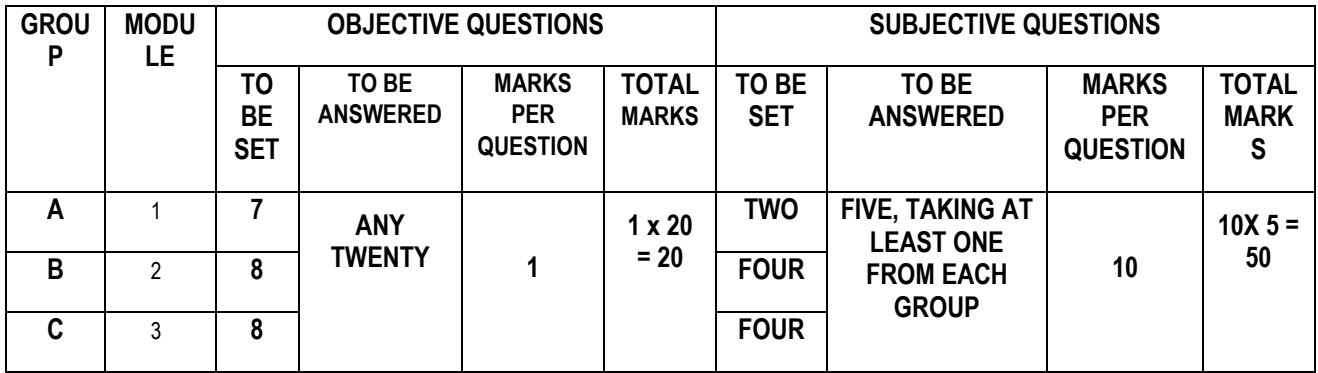

#### GROUP-A

Module 1 **INTRODUCTORY CONCEPTS** 

- $1.1$ Formation, mode of occurrence of coal & mineral, reserve calculation
- Introduction to Indian Mining & Mineral industry.  $1.2$
- Modes of entry by Inclines, admits & shafts.  $1.3$

#### GROUP-B

Module 2 **BORING** 

- $21$ Chief uses of boreholes, percussive method by rigid rods, rope drilling, boring tools used in percussive method.
- $2.2$ Rotary boring- various systems, different types of bits, water flushing, core recovery, single tube and double tube core barrel, wire line core barrel, diamond borina.
- $2.3$ Troubles during boring operation (caving of walls of borehole), loss of water, deviation of borehole, cutter bits or rod damaged or disengaged inside the hole, excessive wear of bit, breakage and loss of diamond.

#### $G$ ROUP-C

#### **SHAFT SINKING** Module 3

Vertical & inclined shaft, shape and size of a shaft, selection of site for shaft, sinking through normal coal measure strata, shaft plumbing - Sinking through difficult ground, special method of sinking- cementation, freezing, mechanised shaft sinking - Sinking upwards, widening, and deepening of shaft.

## Syllabus for: EXPLOSIVES, BLASTING PRACTICES & GAS DETECTION

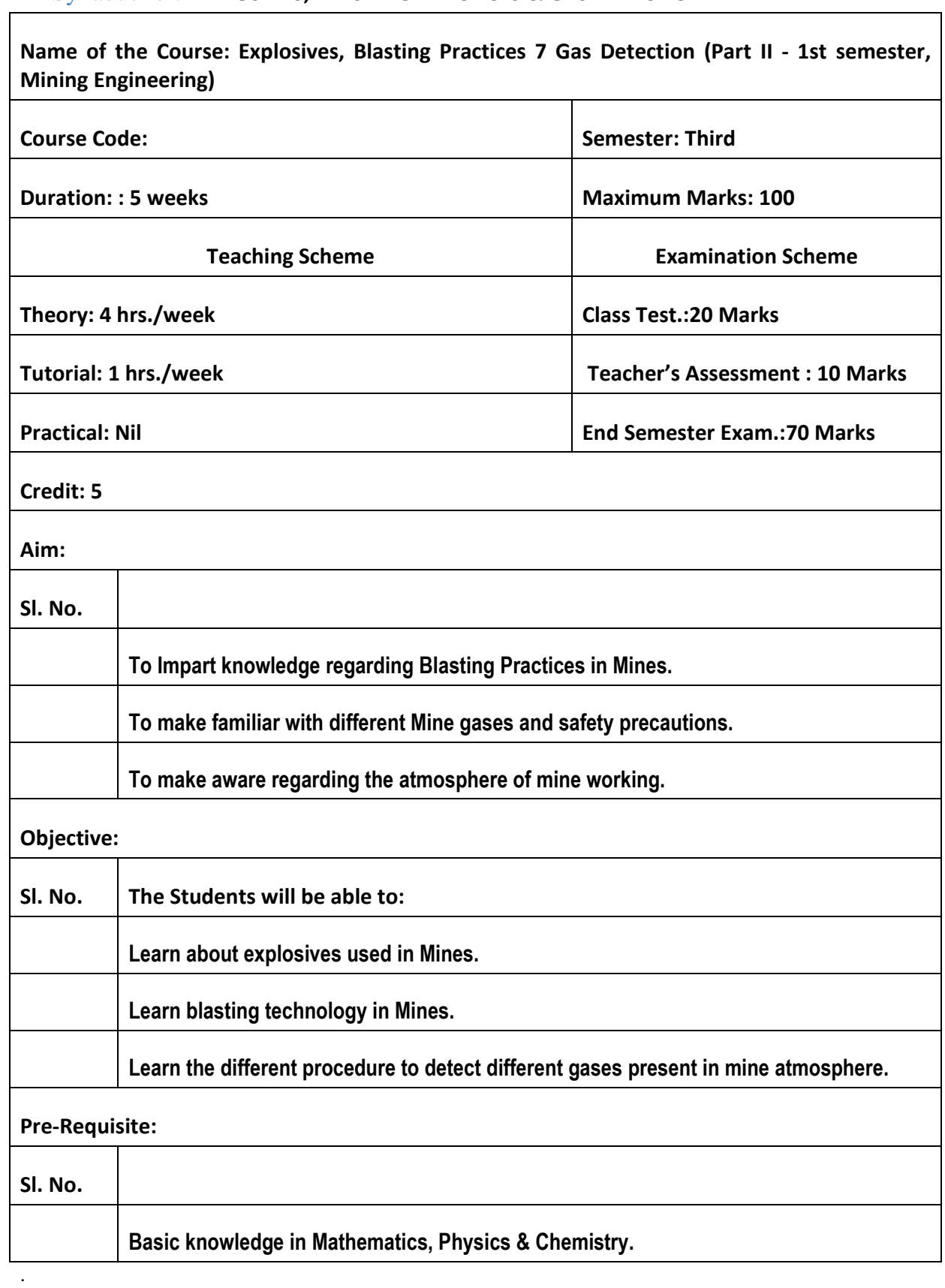

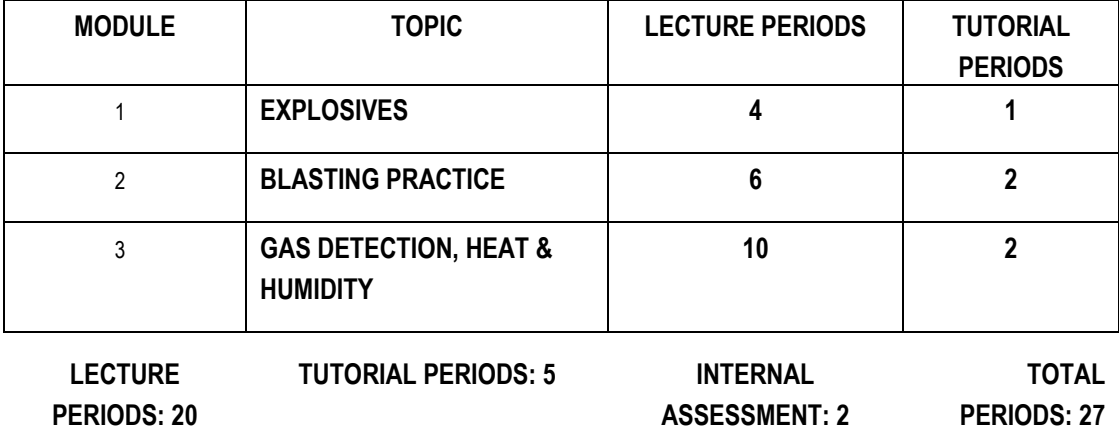

#### MODULAR DIVISION OF THE SYLLABUS

EXAMINATION SCHEME

| <b>GROU</b> | <b>MODU</b> | <b>OBJECTIVE QUESTIONS</b>    |                                     |                                               |                                  | <b>SUBJECTIVE QUESTIONS</b> |                                            |                                               |                                  |
|-------------|-------------|-------------------------------|-------------------------------------|-----------------------------------------------|----------------------------------|-----------------------------|--------------------------------------------|-----------------------------------------------|----------------------------------|
| Р           | LE.         | TO<br><b>BE</b><br><b>SET</b> | TO BE<br><b>ANSWER</b><br><b>ED</b> | <b>MARKS</b><br><b>PER</b><br><b>QUESTION</b> | <b>TOTAL</b><br><b>MARK</b><br>S | TO BE<br><b>SET</b>         | TO BE<br><b>ANSWERED</b>                   | <b>MARKS</b><br><b>PER</b><br><b>QUESTION</b> | <b>TOTAL</b><br><b>MARK</b><br>S |
| Α           |             |                               | <b>ANY</b>                          |                                               | $1 \times 20$                    | <b>TWO</b>                  | <b>FIVE, TAKING AT</b><br><b>LEAST ONE</b> |                                               | $10X 5 =$                        |
| B           | 2           | 6                             | TWENTY                              |                                               | $= 20$                           | <b>FOUR</b>                 | <b>FROM EACH</b><br><b>GROUP</b>           | 10                                            | 50                               |
| C           | 3           | 10                            |                                     |                                               |                                  | <b>FOUR</b>                 |                                            |                                               |                                  |

#### GROUP-A

#### Module 1 **EXPLOSIVES**

- Definition of explosives, constituents of explosive, properties of explosive.  $1.1$
- Low and high explosives, permitted & non-permitted explosives, fuses, detonators,  $1.2$ recent advances in explosives.

 $G$ ROUP-B

Module 2 **BLASTING PRACTICE** 

- Shot firing tools, preparation of charge & procedure of firing shots, simultaneous  $21$ and delay firing.
- SOLID BLASTING: Blasting of solid, advantages and disadvantages, pattern of shot  $2.2$ holes.
- $2.3$ Alternatives to explosives, cardox, hydrox, hydraulic coal-blaster, Armstrong air breaker.
- $2.4$ **MAGAZINE: lavout, construction & safety features.**
- Blasting of rocks under different conditions & recent advancement in blasting  $2.5$ practice.
- Common causes of accidents from explosives, misfire, blown-through and blown- $2.6$ out shot, causes, dangers, remedial measures.

#### $G$ ROUP-C

**GAS DETECTION, HEAT & HUMIDITY** Module 3

- Atmospheric air and mine air Heat and humidity: Dry bulb & wet bulb  $3.1$ temperatures - Different gases in mines: Properties, physiological effects -Sources of formation of carbon monoxide, firedamp, blackdamp and afterdamp in mines.
- FLAME SAFETY LAMP: Working principle Gas testing by F.S.L. Accumulation  $3.2$ test & percentage test - Precaution during gas testing - Description of various parts of a F.S.L., special features - Limitation of F.S.L.
- Carbon monoxide detectors Working principles of methanometer Automatic  $3.3$ gas detectors.

# Syllabus for: UNDERGROUND COAL MINING METHODS & FUEL TECHNOLOGY

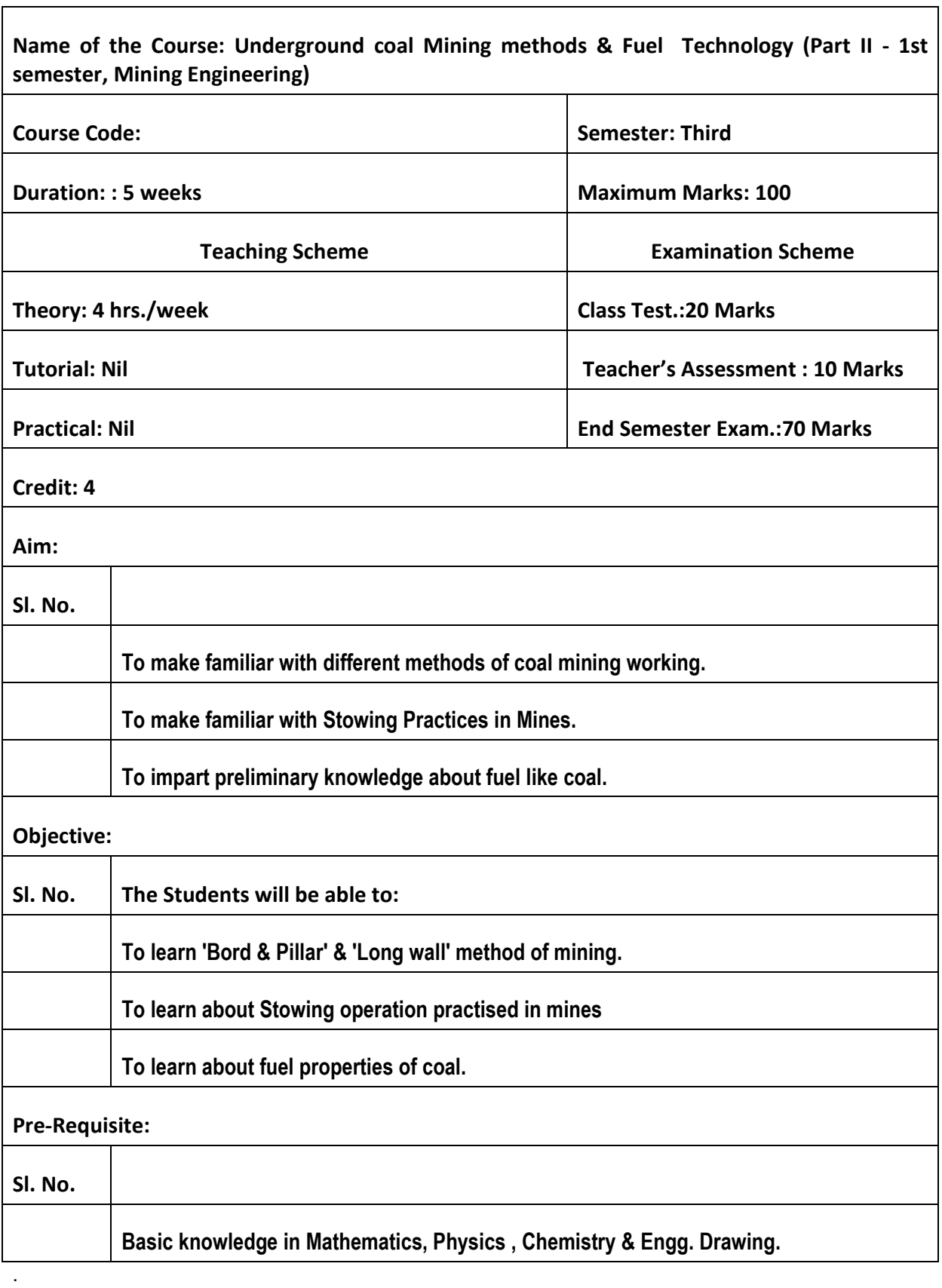

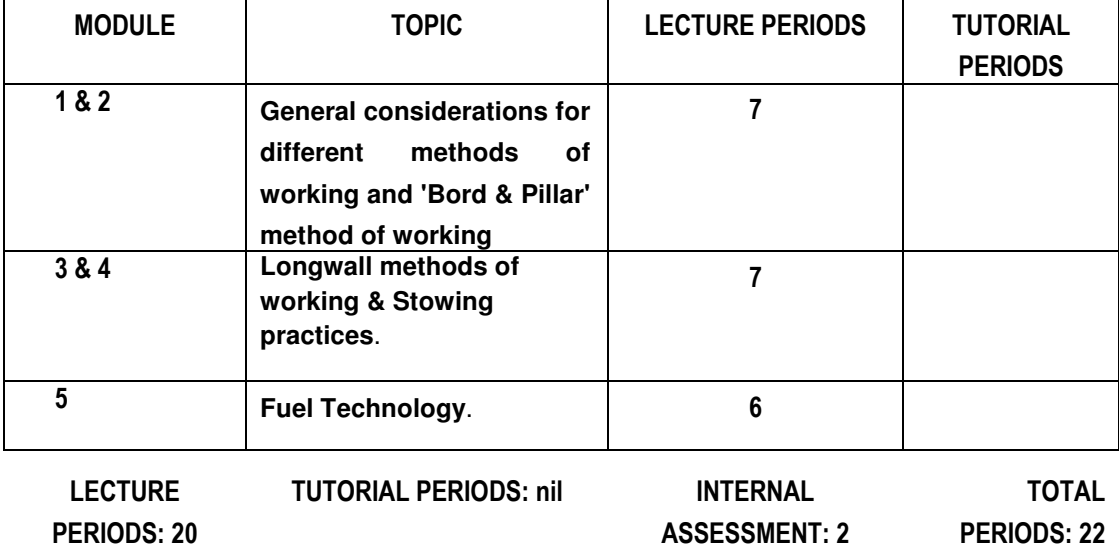

#### MODULAR DIVISION OF THE SYLLABUS

#### EXAMINATION SCHEME

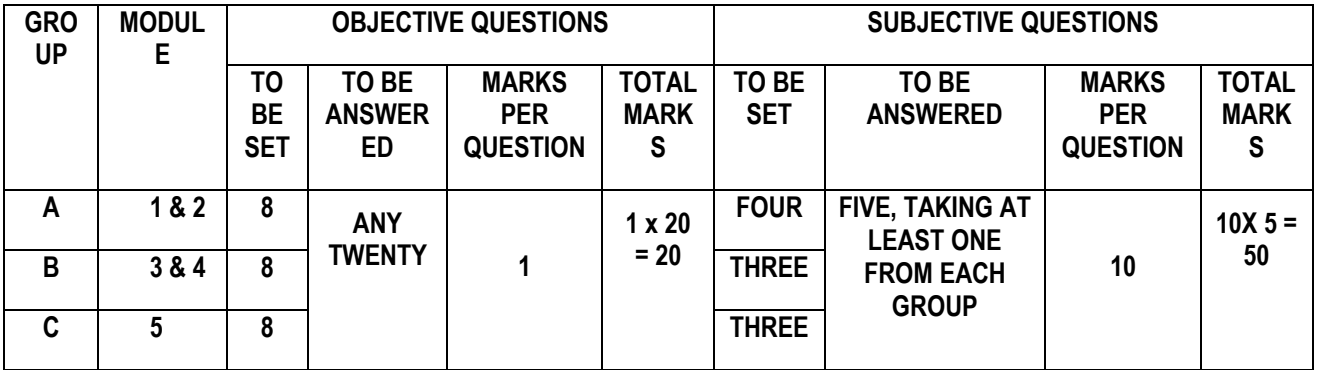

#### **Group A**

Module 1

1. General considerations for different methods of working.

Module 2

- 2. Bord & Pillar method
- 2.1 Development/preparatory work
- 2.2 Depillaring (Pillar extraction).
- 2.3 Use of machinery.
- 2.4 Layouts

Module 3

- 3. Longwall methods
- 3.1 L/W advancing & L/W retreating( with caving and stowing).
- 3.2 Development/preparatory work.
- 3.3 Use of machinery.
- 3.4 Layouts.

Module 4

- 4. Stowing practices.
- 4.1 Different types and their advantages and disadvantages.
- 4.2 Procedures with equipment for stowing.
- 4.3 Troubles during stowing operations.

Module 5

- 5. Fuel Technology.
- 5.1 Different types of fuel, rank of coal, banded constituents of coal.
- 5.2 Proximate and ultimate analysis of coal.
- 5.3 Calorific value and its determination.
- 5.4 Carbonisation of coal, Low & High temperature carbonisation.

5.5 Coking coal and its properties like caking index, shatter index, micum index etc. Consumption of coking coal in India, different types of coke.

- 5.6 Coke-oven gas, producer gas, water gas.
- 5.7 Norms of consumption of coal in different industries.

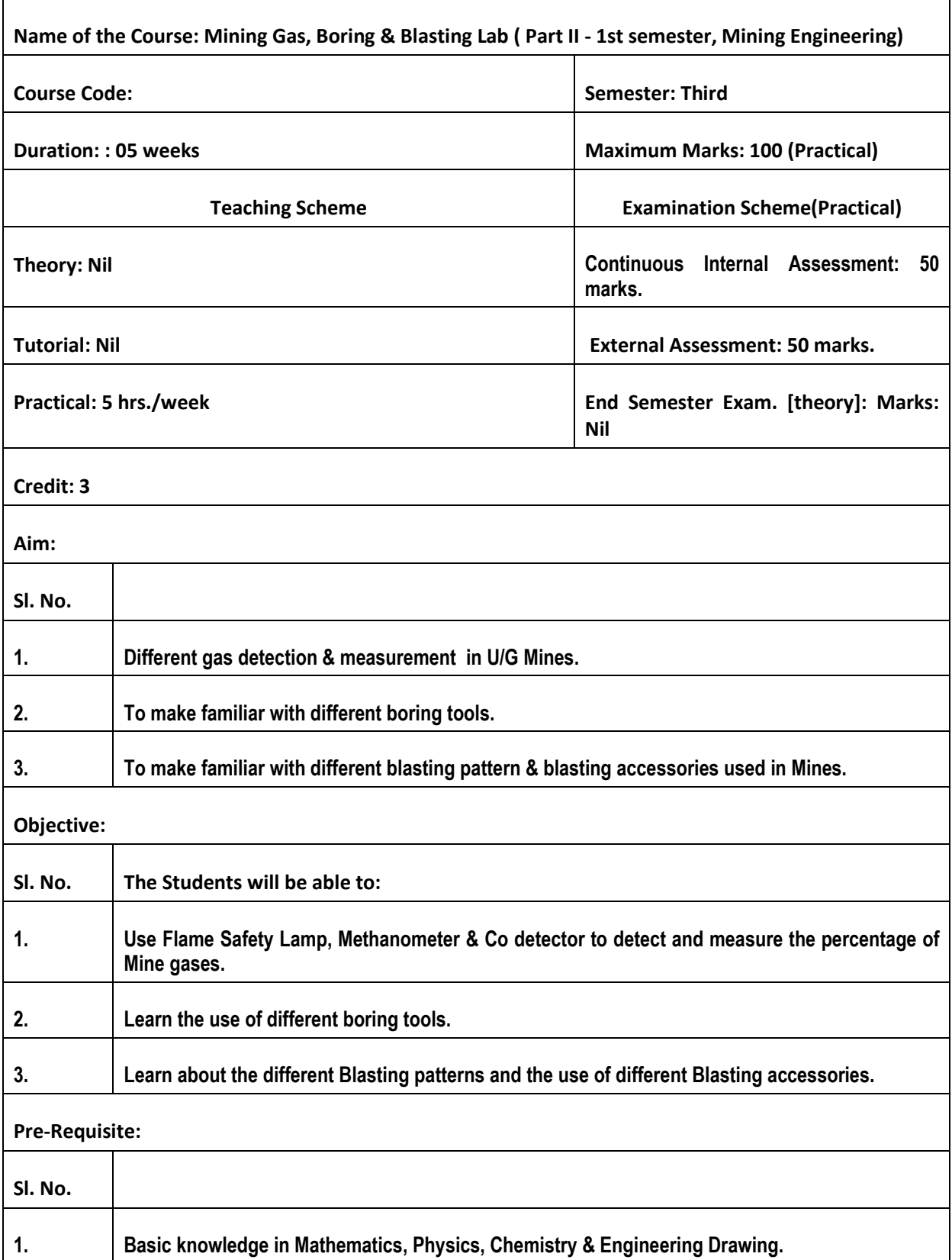

## Syllabus for: MINING GAS, BORING & BLASTING LAB

- Study of different types of Flame Safety Lamp and their parts & use of  $1.$ flame safety lamp to determine % of CH<sub>4</sub>.
- $2.$ Study of methanometers and CO detector.
- $3.$ Study of different boring tools for percussive and rotary boring.
- 4. **Study of Exploder.**
- Study of stemming rod, scraper cum break detector, blasting cable, circuit 5. tester.
- Pattern of shot holes as practised in Coal & Rock headings. 6.

# Syllabus for: COMPUTER AIDED DESIGN & DRAFTING LAB

![](_page_13_Picture_8.jpeg)

#### **GETTING STARTED-I**  $\mathbf{L}$

Starting AutoCAD - AutoCAD screen components - Starting a drawing: Open drawings, Create drawings (Start from scratch, Use a template & Use a wizard) - Invoking commands in AutoCAD -Drawing lines in AutoCAD - Co-ordinate systems: Absolute coordinate system, Relative co-ordinate system - Direct distance method - Saving a drawing: Save & Save As - Closing a drawing - Quitting AutoCAD

#### **GETTING STARTED - II**

Opening an existing file – Concept of Object – Object selection methods: Pick by box. Window selection, Crossing Selection, All, Fence, Last, Previous, Add, Remove - Erasing objects: OOPS command, UNDO / REDO commands - ZOOM command - PAN command, Panning in real time – Setting units – Object snap, running object snap mode – Drawing circles

#### **DRAW COMMANDS**

ARC command - RECTANG command - ELLIPSE command, elliptical arc - POLYGON command (regular polygon) - PLINE command - DONUT command - POINT command -Construction Line: XLINE command, RAY command - MULTILINE command

#### **EDITING COMMANDS**

MOVE command – COPY command – OFFSET command – ROTATE command – SCALE command – STRETCH command – LENGTHEN command –TRIM command – EXTEND command - BREAK command - CHAMFER command - FILLET command - ARRAY command – MIRROR command – MEASURE command – DIVIDE command – EXPLODE command - MATCHPROP command - Editing with grips: PEDIT

#### **DRAWING AIDS**

Layers - Layer Properties Manager dialog box - Object Properties: Object property toolbar. Properties Window - LTSCALE Factor - Auto Tracking - REDRAW command. **REGEN** command

#### **CREATING TEXT**

Creating single line text - Drawing special characters - Creating multiline text - Editing text - Text style

#### **BASIC DIMENSIONING**

Fundamental dimensioning terms: Dimension lines, dimension text, arrowheads, extension lines, leaders, centre marks and centrelines, alternate units - Associative dimensions - Dimensioning methods - Drawing leader

#### **INQUIRY COMMANDS**

AREA - DIST - ID - LIST - DBLIST - STATUS - DWGPROPS

#### **HATCHING**

BHATCH, HATCH commands - Boundary Hatch Options: Quick tab, Advance tab -Hatching around Text, Traces, Attributes, Shapes and Solids - Editing Hatch Boundary -**BOUNDARY command.** 

### Syllabus for: PROFESSIONAL PRACTICES - I

![](_page_15_Picture_7.jpeg)

**Unit -1 Industrial Visits** 

Structured industrial visits be arranged and report of the same should be submitted by the individual student, to form a part of the term work. Industrial visits may be arranged in the

following areas / industries:

- 1. Underground Coal Mine.
- 2. Opencast Coal Mine.
- Unit -2 Seminar and Group Discussion on different topics on Mining Engg.
- Unit 3 Individual Assignments :

Study, Sketch and write a report on Mining Machinery(any one) or Mine Supports (any one system) or Blasting practices with drilling patterns (any one system) experienced in visited Mine.

# Syllabus for: **INDUSTRIAL TRAINING.**

![](_page_17_Picture_92.jpeg)

٦